Bot Config Auto Field [Manual](http://c.wordmixmans.ru/d.php?q=Bot Config Auto Field Manual) >[>>>CLICK](http://c.wordmixmans.ru/d.php?q=Bot Config Auto Field Manual) HERE<<<

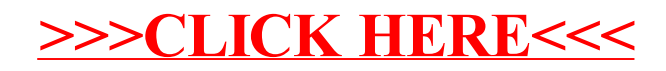